Cracking Adobe Photoshop is not as straightforward as installing it. It requires a few steps to bypass the security measures that are in place. First, you must obtain a cracked version of the software from a trusted source. Once you have downloaded the cracked version, you need to disable all security measures, such as antivirus and firewall protection. After this, you need to open the crack file and follow the instructions on how to patch the software. Once the patching process is complete, the software is cracked and ready to use.

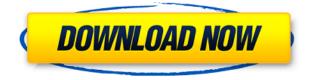

Adobe Photoshop is easy to get to know with its easy-to-tread interfaces and is loaded with power with the latest features enhancements which renders it suitable for serious to casual photographers alike. The simplicity of its user interface makes it easy to learn and use. You can create a stunning masterpiece in less than 10 minutes. The best part is that you can apply the auto-level ALL important settings of shadows and highlights directly in the photograph within just a few seconds. Include a few extremely cool filters, like Band-Aid, Fuzzy Lens, S-Soft, and Style. The current iteration makes it incredibly easy to share images on a social networking site like Facebook and Twitter. Photoshop even offers the option of images that are ready to be published on the web so you don't need to invest in another program to share through the Web. Adobe Photoshop XT is a free upgrade that brings many new and improved features from Photoshop . It also includes AdobeRGB and DNG raw image formats, built-in file browser and rename tool, faster rendering and loading speed and in the Creative Suite 5 Suite family, versioning, group, tagging and sharing are essential. This version of Photoshop also offers additional new features like filters, adjustment layers and tools, content-aware fill, trim levels, high-fidelity matte and gloss support, rendering quality, printing, compositing, layers and smart objects and easy-to-see, accurate representation of color and tonal values.

## Download free Adobe Photoshop 2022 (version 23)Crack {{ upDated }} 2023

As mentioned in the introduction, there are two versions of Photoshop which include one free of charge and one which you have to make a payment to. The latter is the paid for version. The free version of Photoshop supports basic features. It has been a good tool for those who can't afford to spend a fortune on software. There are some basic things that you must know if you are using this software. If you are completely new to Adobe Photoshop, you should know all the names of the various tools, the keyboard shortcuts that you have to know, and you will have to understand the options to get around it. These are the things that you should know about the tool when you begin using Photoshop. If you know these things, you will be able to use the tool effectively. There are now many features that you can use, but if you don't know how to use it, it will be almost impossible for you to understand these functions. The basic things that you will need to know include knowing the toolbar name, the keyboard shortcuts, and the basic interface. If you refer these things, you will be able to use the tool with ease. You will find that you have various buttons that allow you to immediately perform a specific action. You can perform actions using your keyboard, or if you prefer, you can use the mouse. You can also select multiple layers and perform actions on them as a batch. Another good reason is to have a more "handy" editing software. When I first started out in Photoshop, I used to think that the tool was less important than the art. But after getting into development, I realised that if you always have a good workflow, no matter what tool you use, it will always improve your workflow. Curating layers is the best way to improve a workflow, and a lot of projects don't make as much sense as you'd think. e3d0a04c9c

## Adobe Photoshop 2022 (version 23) Download free Keygen x32/64 2022

For many designers, the power of Photoshop is about the creative choices made to bring an image to life and create a compelling future state that makes a connection with users. To put the power of today's Photoshop CC through this filter, we look at the 10 Photoshop Features to be biggest growth drivers for usage. These are just 10 features of Adobe Photoshop CC enumerated on a top 10 list. The list will get bigger as the user feature set continues to grow. Remember to click on the links to view the tutorial to learn more about each new feature in-depth. In the short term, I would like to point out that we are introducing *Smart Scale* for file-based photos. This is a way of working with a photo file in Photoshop, as we are pushing into the native APIs. One of the things that we have been humbled by is the realization that while we have been shipping Photoshop for more than 20 years, there are still many things that we want the user to work with that are not native to Photoshop. So with Mixed Reality, Adobe Sensei, Linked Services and its blend of new native APIs, we have arrived at a time that allows us to make a dramatic transition. This is the field in which Photoshop could shine the most because, in this group, you can find features that can be used, even combined, by different types of designers. Let's learn some of the best of them. File - Image editing is a process of making adjustments. These are performed in a file. This includes adding or removing parts of it and also in changing the overall resolution of an image. Photoshop has a specific folder where you can keep your images. Though this might be a temporary folder, it helps in saving and managing multiple files simultaneously in one place.

circle shape free download photoshop smoke brush free download for photoshop smoke brush for photoshop free download styles download for photoshop software download adobe photoshop 7.0 sparkle brush photoshop free download adobe photoshop 7.01 software free download how to use downloaded brushes on photoshop software adobe photoshop 7.0 exe download adobe photoshop 7.0 editing software download

During the beta release of Creative Cloud Premier, we will be continuously improving the native Photoshop performance. We have started in the early part of the beta with performance work for Photoshop because the native GPU code is not yet final. As we release updates, we will continue to release even more performance improvements to help you create great work easily and guickly. This will ensure that your workflows are what you want them to be, whether you're working on your desktop or mobile. Updates to the tool-set and functionality envelope the product, meaning that a lot of work has gone into making this a far more cohesive experience than in previous versions. While there are some features that still make it feel like a video editing tool, the interface is a lot more streamlined, with many of the tools feeling like they belong more along the lines of a photo editing tool. Tooling across the front end applications is very much in line with the approach taken in Adobe Acrobat today, allowing you to do things like view, view, edit, and share using a range of cards and tools written to integrate in the experience if you're inventing and collaborating with others. Primarily this has been driven around delivering a fast and fluid workflow, but in fact that has been a key focus from the start. From efficiently editing photos, and adjusting colour balance, to removing unwanted elements in artwork, the most modern editing tools now offer a fast yet efficient workflow, with a lot of tools that provide several different take on how an image could be made.

This key feature is particularly helpful while editing images. It helps users bounce back to the point at which they started editing and redoes the edits that they made while editing. This feature is very useful as an image editor and it helps in quick editing of a large image. Many tools are present within the Edit menu of Photoshop by bringing the cuts or replacing the empty space by a blur. This layer allows users to insert additional image or text. Closing this layer will remove all the extra settings that are associated with this layer. When this layer is closed, Photoshop removes the color from the canvas of the image. The user can use this as the background for a page or for the specific part of the image, based on their requirement. The type of look and the content of the image is altered by placing the image in setting this layer to make it work. Like a ratio crops, the crop tool allows users to make rectangular selections from a given image. This helps in reducing the image into an ideal shape. It can be adapted to anything and to any area of the image. The selection tool helps in making selections within photos or in making the entire image as per the given selections. This tool also allows the user to check on the ways to make the selections within an image. Selection tool may be used to cut, duplicate, on objects and subtract. This tool allows users to merge their image files, which helps in reducing the storage space and increasing the speed of editing. The merged image will provide a single click duplication. The user can also differentiate the layered part and non-layered part of the image.

https://zeno.fm/radio/kunci-jawaban-buku-erlangga-mandiri-matematika-smp-kelas-9 https://zeno.fm/radio/fisika-universitas-jilid-1-sears-zemansky-pdf-download https://zeno.fm/radio/adobe-acrobat-pro-dc-2018-012-20042-crack-utorrent https://zeno.fm/radio/comptapratique-v-4-crack https://zeno.fm/radio/bootcamp-30-64bit-torrent https://zeno.fm/radio/el-chavo-del-8-capitulos-completos-hd-1080p https://zeno.fm/radio/snagit-9-1-3serial-incl-serial-key-keygen https://zeno.fm/radio/maxpayne3trainerdownloadforpc https://zeno.fm/radio/abbyy-screenshot-reader-11-serial-number https://zeno.fm/radio/denon-dj-asio-drivers-dnhc4500

Adobe Photoshop CS6 comes with Retouch and Photoshop Sketch, which illustrates with a direct manipulation of pixels, and then applies a non-destructive editing technique on top. This means retouching edits are saved to the photo file unchanged, so you can go back and eliminate that annoying pimple or zit on any retouched photo you've already stored to the photo folder. YOUR PARTNER Getty Images is offering advanced and easy-to-use tools to photographers, designers, & videographers worldwide. In particular, Getty provides photo editing software tailored to specific aspects of the workflow including RAW, Portraiture and Fashion. For the photographers, Getty offers the proprietary Adobe Lightroom and Adobe Photoshop software, which, in turn, includes all of the company's Photo Books applications, such as... Adobe Photoshop CS6 comes with a series of smarts called Photoshop Sketch, which illustrates with a direct manipulation of pixels, and then applies a non-destructive editing technique on top. This means retouching edits are saved to the photo file unchanged, so you can go back and eliminate that annoying pimple or zit on any retouched photo you've already stored to the photo folder. Getting into Photographer's Eye, a special section from Adobe, provides access to tutorials, articles and other resources covering photography and the craft of taking pictures. As part of your membership to the Photographers' Eye you will also be able to download and access the latest tutorials created specifically for CEW World.

https://libreriaguillermo.com/wp-content/uploads/2023/01/Photoshop-Cs6-Windows-7-64-Bit-Downloa d-NEW.pdf

 $https://authorcarolsawyer.com/2023/01/02/download-photoshop-2022-version-23-2-license-key-x32-6\\ \underline{4-2023/}$ 

https://teenmemorywall.com/download-free-photoshop-express-hacked-license-key-windows-10-11-x6 4-latest-2023/

http://plantsacademy.com/download-photoshop-cs6-for-mac-free-patched/

 $\label{eq:https://www.textaura.com/wp-content/uploads/2023/01/Download-free-Photoshop-CC-2019-Serial-Keyy-Activation-Key-For-Windows-2022.pdf$ 

 $\underline{https://ufostorekh.com/wp-content/uploads/2023/01/janyjes.pdf}$ 

https://powerzongroup.com/2023/01/02/perspective-warp-photoshop-cs6-download-full/

https://hassadlifes.com/photoshop-2021-version-22-3-download-free-with-key-x64-2022/

https://www.vibocasa.com/wp-content/uploads/2023/01/Download-Keygen-Photoshop-Cs5-64-Bit-EXC LUSIVE.pdf

https://studiolight.nl/wp-content/uploads/2023/01/rasimbe.pdf

https://arlingtonliquorpackagestore.com/wp-content/uploads/2023/01/Imagenomic-Portraiture-Free-Download-Photoshop-Cs5-TOP.pdf

https://ameppa.org/wp-content/uploads/2023/01/bervlad.pdf

https://wearebeachfox.com/wp-content/uploads/2023/01/Adobe-Photoshop-Express-Android-Downloads/2023/01/Adobe-Photoshop-Express-Android-Downloads/2023/01/Adobe-Photoshop-Express-Android-Photoshop-Express-Android-Photoshop-Express-Android-Photoshop-Express-Android-Photoshop-Express-Android-Photoshop-Express-Android-Photoshop-Express-Android-Pho

https://lannews.net/advert/download-photoshop-2020-serial-number-hack-x64-2023/

http://aakasharjuna.com/download-master-photoshop-cs5-repack/

https://turn-key.consulting/wp-content/uploads/2023/01/ambfin.pdf

https://indonesiapropertirental.com/adobe-photoshop-2022-version-23-1-1-download-with-full-keygen -torrent-for-mac-and-windows-x64-2022/

https://xtc-hair.com/download-photoshop-cs4-mac-portable/

https://www.soulfingerproductions.com/wp-content/uploads/2023/01/Download-Photoshop-Brushes-Z ip-UPD.pdf

https://www.academiahowards.com/wp-content/uploads/2023/01/Download-Logo-Mockup-File-For-P hotoshop-FULL.pdf

http://stroiportal05.ru/advert/photoshop-cc-2019-version-20-download-free-torrent-activation-code-crack-new-2022/

https://filskart.com/photoshop-cs6-os-x-download-repack/

https://acid-reflux-blog.com/adobe-photoshop-2021-version-22-3-download-lifetime-activation-code-w in-mac-64-bits-2022.html

http://videogamefly.com/2023/01/02/adobe-photoshop-cs3-windows-10-64-bit-free-download-exclusiv e/

https://fotofables.com/download-adobe-photoshop-2021-mac-m1-verified/

https://energyconnectt.com/wp-content/uploads/2023/01/natmel.pdf

https://remcdbcrb.org/wp-content/uploads/2023/01/Adobe-Photoshop-CC-2019-Download-With-Serial -Key-Keygen-For-LifeTime-For-Windows-Hot-20.pdf

https://therapeuticroot.com/2023/01/02/microsoft-photoshop-download-for-pc-verified/

https://goregaonbx.com/2023/01/02/adobe-photoshop-2021-version-22-0-1-licence-key-patch-with-ser ial-key-x64-latest-2022/

 $\label{eq:http://www.danishrefai.com/wp-content/uploads/2023/01/Photoshop-2021-Version-224-Torrent-Activ ation-Code-Hack-lAtest-release-2022.pdf$ 

http://www.emcclatam.org/photoshop-cs6-oil-paint-filter-download-high-quality/

https://xtc-hair.com/adobe-photoshop-lightroom-cs3-free-download-exclusive/

 $\underline{https://swisshtechnologies.com/adobe-photoshop-cs6-extended-13-0-1-1-full-version-free-download-\_version-free-download-\_version-free-$ 

erified\_/ https://orbeeari.com/wp-content/uploads/2023/01/Photoshop-CC-2019-Version-20-Patch-With-Serial-Key-Windows-1011-latest-updaTe-2023.pdf https://nikarad.co/wp-content/uploads/2023/01/marrchri-1.pdf https://wohnzimmer-kassel-magazin.de/wp-content/uploads/larenni.pdf https://blu-realestate.com/?p=198606 https://supermoto.online/wp-content/uploads/2023/01/Adobe-Photoshop-2021-version-22-Activation-Code-With-Keygen-Torrent-Activation-Code-X64-1.pdf

To get your hands on this new feature, make sure you're on the Photoshop betas. For full details and walkthroughs of the updated pixel-editing experience, follow these steps:

- Log in to Photoshop Cloud: https://cloud.photoshop.com .
- Open Pixel Perfect Photoshop Workflow .

There's also been a lot of talk about the new workflow in Photoshop, which sounds like the extra touch-ups in Lightroom that we were introduced to in 2014. This time we talk about what the workflow will look like, how to get a taste, and how to get started. The new workflow calls for you to grab content from your image, like an icon, photo, or drawing, and use a 1 tool to make edits. You can then move this tool around to any other area, making it easy to build and adjust layers, and repeat the process. This brings full pixel-level control and a simplified workflow into Adobe Photoshop. As we mentioned earlier, the new workflow comes with a set of changes in how users set up their Photoshop documents. These include pushing the layer controls to the bottom, and making the strips of undo shortcuts and layers a bit more customizable. The editor's new frame feature lets you easily arrange an image in several different ways. You can make it a 1:1 aspect ratio, go for a 4:3 or 16:9 aspect ratio, or even go custom by choosing whatever aspect ratio you like. Another big change with this new feature is the ability to quickly switch to one of the new overlay panels. The layout lets you quickly move between tools, arrows, navigation, and presets, and even skip to a 1-click action button.